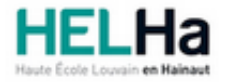

Année académique 2023 - 2024 Domaine de la Santé

# Bachelier en biopharmaceutique (alternance)

**HELHa Campus Montignies** 136 Rue Trieu Kaisin 6061 MONTIGNIES-SUR-SAMBRE Tél : Fax : Mail :

## **1. Identification de l'Unité d'Enseignement**

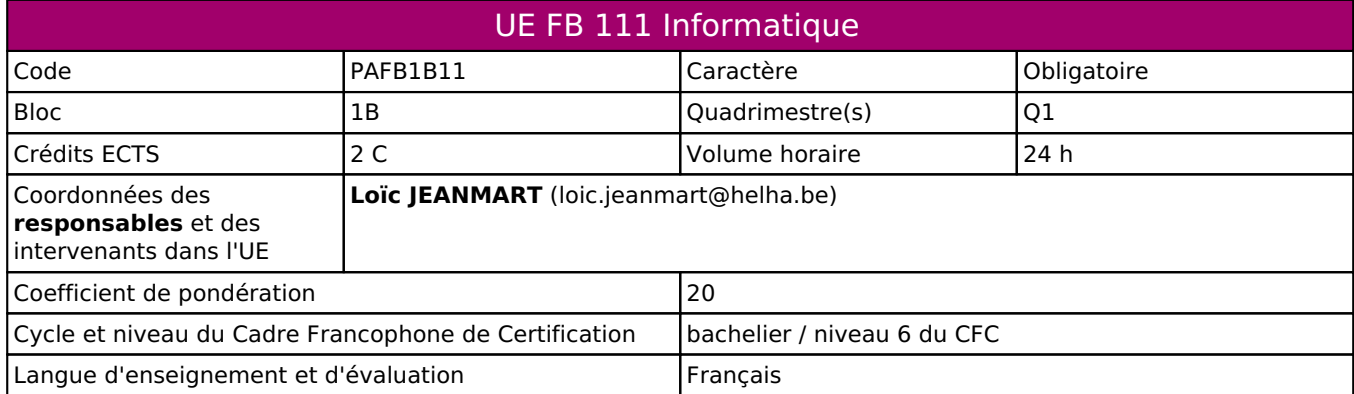

## **2. Présentation**

#### *Introduction*

L'apprentissage dispensé lors des cours de travaux pratiques en informatique a pour objectif de founir aux étudiants les outils nécessaires à l'utilisation des logiciels de type tableur, traitement de texte et de présentation. L'étude de ces logiciels se réalise à partir d'exercices basés sur des cas pratiques rencontrés lors des études ou dans différents secteurs d'emploi des étudiants.

Le cours est divisé en deux parties :

- Un module Word et PowerPoint
- Un module Excel

Chaque module sera étalé sur une période de six semaines (6 x 2 h). L'examen de chaque partie sera réalisé lors de la 6<sup>e</sup> séance de chaque module.

#### *Contribution au profil d'enseignement (cf. référentiel de compétences)*

Cette Unité d'Enseignement contribue au développement des compétences et capacités suivantes :

#### Compétence 5 **Assurer une communication professionnelle**

- 5.1 Transmettre oralement et/ou par écrit les données pertinentes
- 5.2 Utiliser les outils de communication existants
- 5.4 Développer des modes de communication adaptés au contexte rencontré

#### *Acquis d'apprentissage visés*

Au terme de l'apprentissage, l'étudiant sera capable de :

- gérer correctement des dossiers et des fichiers au moyen d'un système d'exploitation ;
- de réaliser un document, court ou long, de manière structurée et professionnelle ;
- d'organiser des tableaux de données, d'utiliser des fonctions, des formules, des tests logiques et de réaliser des présentations graphiques.
- de réaliser à l'aide de Microsoft PowerPoint un court support de présentation.

#### *Liens avec d'autres UE*

Prérequis pour cette UE : aucun Corequis pour cette UE : aucun

## **3. Description des activités d'apprentissage**

Cette unité d'enseignement comprend l(es) activité(s) d'apprentissage suivante(s) :

PAFB1B11A Informatique 24 h / 2 C

#### *Contenu*

Word Excel PowerPoint

### *Démarches d'apprentissage*

Enseignement assisté par ordinateur; Travail en classe et en autonomie à distance. Travaux pratiques supervisés : théorie - pratique - exercices

Lors du premier module (Word et PowerPoint), une séance d'introduction en présentielle donnera les informations nécessaires au bon fonctionnement du cours. Les trois séances suivantes seront réalisées à distance, en autonomie, pendant laquelle l'enseignant sera disponible en ligne pour répondre aux éventuelles questions des étudiants. La cinquième séance, en présentiel, correspond à une dernière séance de questions-réponses, ainsi qu'à une simulation à l'examen qui a lieu en sixième séance, en présentiel.

Lors du second module (Excel), toutes les séances ont lieu en présentiel. Une présentation PowerPoint commentée est dispensée. Comme pour le premier module, la cinquième séance est consacrée aux dernières questions-réponses et à une simulation d'examen, avant la séance d'examen en sixième séance de ce module.

## *Dispositifs d'aide à la réussite*

Exercices sur plateforme ConnectED; Exercices et tutoriels en ligne; Examens des années précédentes; Séance questions-réponses.

#### *Sources et références*

COLLECTIF, Word - versions 2019 et Office 365, Editions ENI, 2019 COLLECTIF, Excel - versions 2019 et Office 365, Editions ENI, 2018 GRIS Myriam, PowerPoint - versions 2019 et Office 365, Editions ENI, 2019

#### *Supports en ligne*

Les supports en ligne et indispensables pour acquérir les compétences requises sont :

Activités sur ConnectED Manuels Logiciels Sites internet

# **4. Modalités d'évaluation**

*Principe* Examen pratique sur ordinateur

#### *Pondérations*

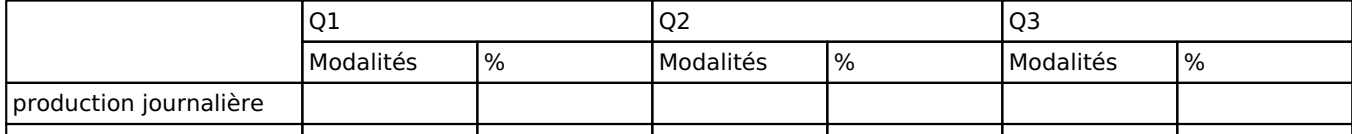

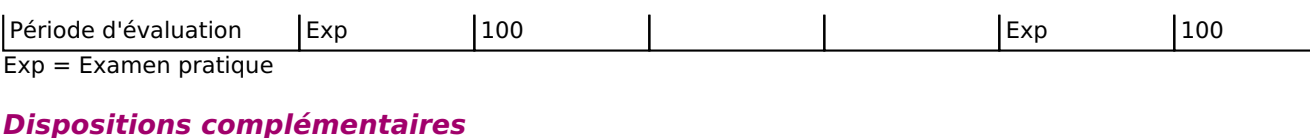

Pondération entre les parties du cours:

- Word et PowerPoint : 50%
- Excel : 50%

L'examen pratique de chaque partie sera réalisé hors session à la 6<sup>e</sup> séance du module.

Les étudiants ayant suivi le cours les années précédentes et validé en tout ou en partie le cours d'informatique sont dispensés des parties validées ( note >= 10/20).

Afin de valider l'unité, l'étudiant doit obtenir au moins une note de 7/20 à chaque partie. Si l'étudiant obtient une note inférieure à 7/20 à l'une des deux parties, alors la note finale n'est pas la moyenne des parties, mais la note la plus basse obtenue parmi les deux parties.

En cas de certificat médical ou d'absence justifiée le jour de l'examen une nouvelle date sera proposée à l'étudiant pour passer son examen soit en hors session soit durant la session d'examen.

#### Référence au RGE

En cas de force majeure, une modification éventuelle en cours d'année peut être faite en accord avec le Directeur de département, et notifiée par écrit aux étudiants. (article 66 du règlement général des études 2023-2024).